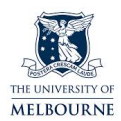

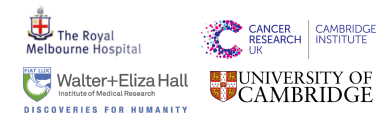

## **SVclone: inferring structural variant cancer cell fraction**

MAREK CMERO<sup>1,2,3,4</sup>, Cheng Soon Ong<sup>6, 7, 8</sup>, Ke Yuan<sup>5</sup>, Jan Schröder<sup>4</sup>, Kangbo Mo<sup>3</sup>, PCAWG Evolution and Heterogeneity Working Group, Niall M. Corcoran<sup>1,2</sup>, Tony Papenfuss<sup>4</sup>, Christopher M. Hovens<sup>1, 2</sup>, Florian Mar

\* Department of Surgery, Division of Urology, Royal Melbourne Hospital and University of Melbourne, Parkville; <sup>2</sup> The Epworth Prostate Centre, Epworth Hospital, Richmond; <sup>3</sup>Department of Computing and Information System

## **Motivation**

Structural variants are prominent drivers of tumourigenesis across many different cancer types, such as prostate and ovarian cancers. Methods exist that model the clonal architecture of tumours using SNVs or SCNAs, however, none exist that incorporate SV breakpoints. We present SVclone, a method for inferring the subclonal make up of tumour samples using SV calls obtained from whole-genome sequencing data.

## **Pan-cancer analysis**

- We applied SVclone to 2,788 whole tumour genomes from the ICGC/TCGA pan-cancer analysis of whole genomes (PCAWG) project
- We found a sample subset with an enrichment of subclonal copy-number neutral rearrangements (SCNR)
- SCNR phenotype samples had decreased overall survival

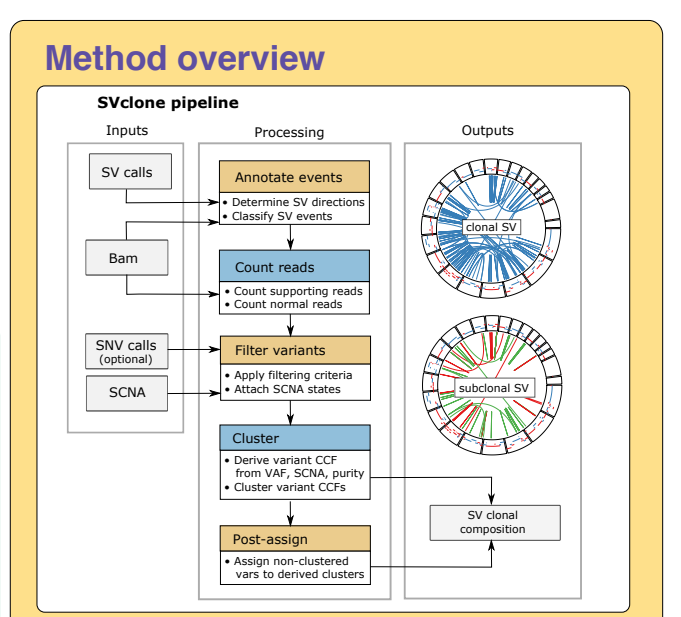

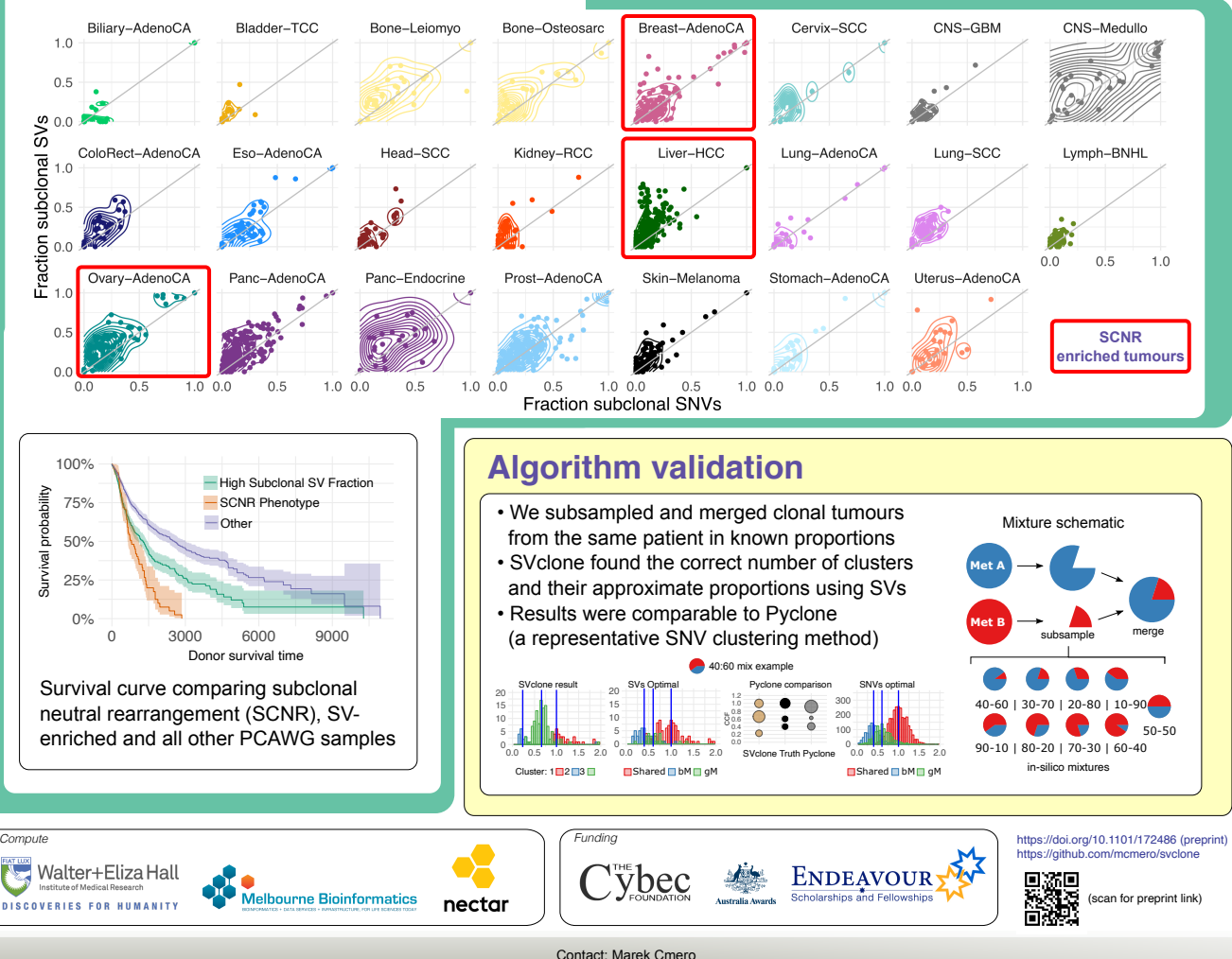